# 1.1 Your First Program

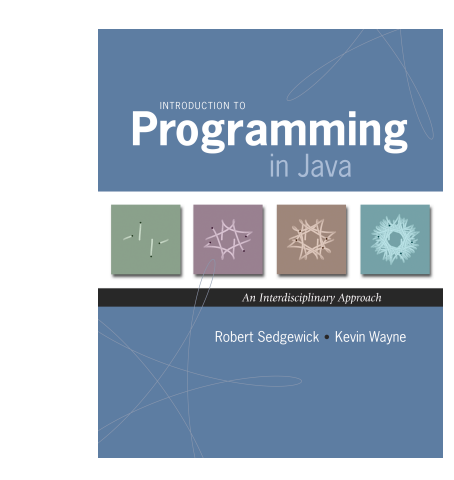

Why Programming?

**Built-in Program**<br>variables **name** 

**ra** 

computer<br>C. MEHO Primitive

<sub>issignment</sub> [WIO<br>|literal|statement

iwo one

comm<br>conver

expression dass

defined pl

trüe.

different

ing result **Drod** 

tupes methods characters another

**Strewin** need

like

main Statements write

Elements operations datapublic

file expressions numbers

**System.out.println** 

**boolean**year

Why programming? Need to tell computer what you want it to do.

Naive ideal. Natural language instructions.

"Please simulate the motion of N heavenly bodies, subject to Newton's laws of motion and gravity."

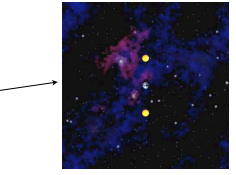

outbut

funct

libraru

conversion<br>Java's

ыe

Prepackaged software solutions? Great, when what they do is what you want.

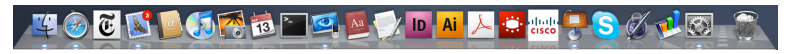

Programming. Enables you to make a computer do anything you want.

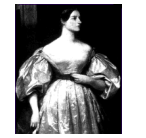

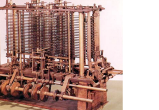

well, almost anything [stay tuned]

Languages

Machine languages. Tedious and error-prone.

Natural languages. Ambiguous; can be difficult to parse.

Kids Make Nutritious Snacks. Red Tape Holds Up New Bridge. Police Squad Helps Dog Bite Victim. Local High School Dropouts Cut in Half.

[ real newspaper headlines, compiled by Rich Pattis ]

High-level programming languages. Acceptable tradeoff.

*"Instead of imagining that our main task is to instruct a computer what to do, let us concentrate rather on explaining to human beings what we want a computer to do." – Donald Knuth*

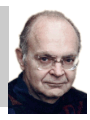

4

Ada Lovelace Analytic Engine

# Our Choice: Java

### Why program?

- A natural, satisfying and creative experience.
- Enables accomplishments not otherwise possible.
- Opens new world of intellectual endeavor.

First challenge. Learn a programming language.

### Next question. Which one?

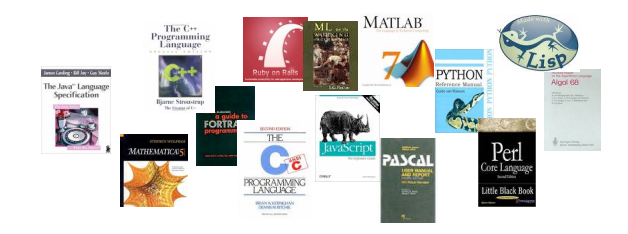

Naive ideal. A single programming language.

# Why Java?

### Java features.

- Widely used.
- Widely available.
- Embraces full set of modern abstractions.
- Variety of automatic checks for mistakes in programs.

### Facts of life.

- No language is perfect.
- We need to choose some language.

### Our approach.

- Minimal subset of Java.
- Develop general programming skills that are applicable to many languages

*"There are only two kinds of programming languages: those people always [gripe] about and those nobody uses." – Bjarne Stroustrup*

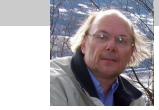

5

# Java features.

- Widely used.
- Widely available.
- Embraces full set of modern abstractions.
- Variety of automatic checks for mistakes in programs.

#### Java economy. \$100 billion,

- Mars rover. 5 million developers
- Cell phones.
- Blu-ray Disc.
- Web servers.

• …

- Medical devices.
- Supercomputing.

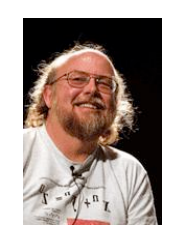

James Gosling http://java.net/jag

6

# A Rich Subset of the Java Language

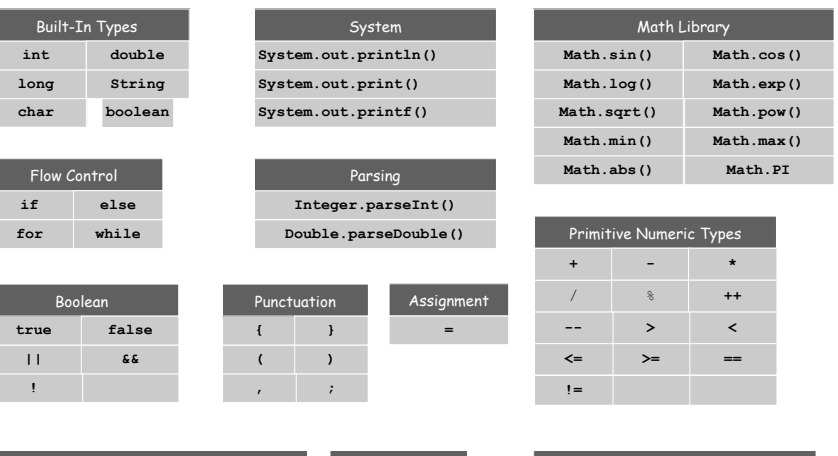

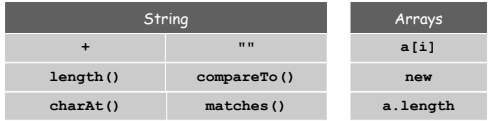

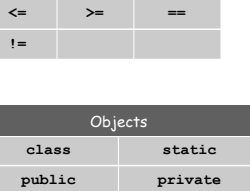

**final toString() new main()**

It's not about the language!

# Program Development

# Program Development

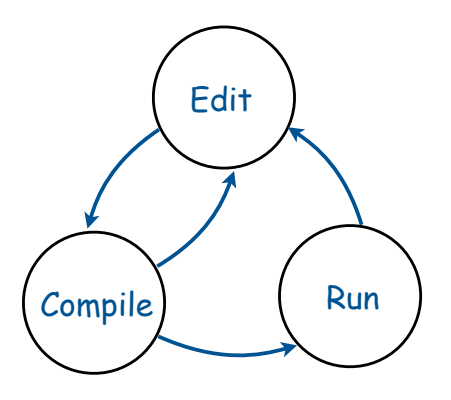

### Program Development (virtual terminals)

# Program development in Java (using virtual terminals).

### 1. Edit your program using any text editor.

- 2. Compile it to create an executable file.
- 3. Run your program.

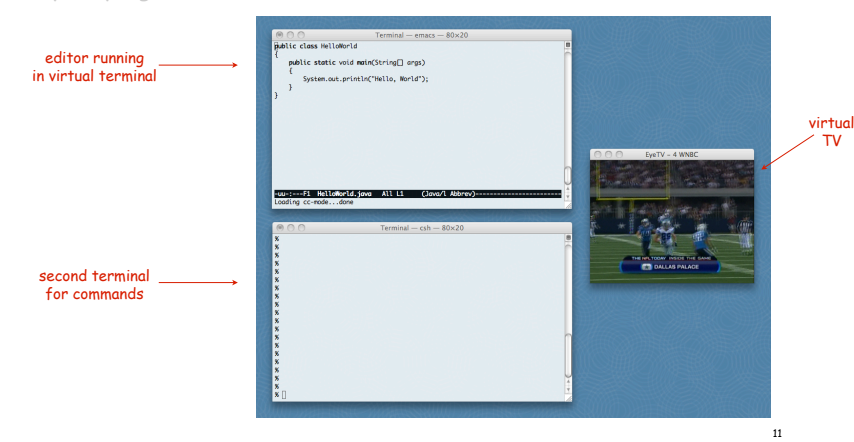

### Program development in Java (bare-bones)

- 1. Edit your program.
	- Use a text editor.
	- Result: a text file such as HelloWorld.java.

### 2. Compile it to create an executable file.

- Use the Java compiler
- Result: a Java bytecode file file such as HelloWorld.class
- Mistake? Go back to 1. to fix and recompile.

### 3. Run your program.

9

一个女尊

- Use the Java runtime.
- Result: your program's output.
- Mistake? Go back to 1. to fix, recompile, and execute

# Program Development (virtual terminals)

### Program development in Java (using virtual terminals).

#### 1. Edit your program.

#### 2. Compile it by typing javac HelloWorld. java at the command line.

3. Run your program.

invoke Java com at command li

creates HelloWorld.class

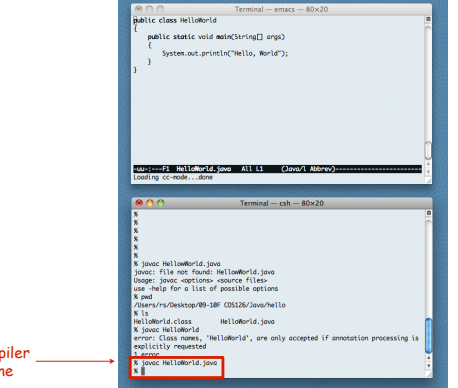

## Program development in Java (using virtual terminals).

- 1. Edit your program.
- 2. Compile it to create an executable file.

### 3. Run your program by typing java HelloWorld at the command line.

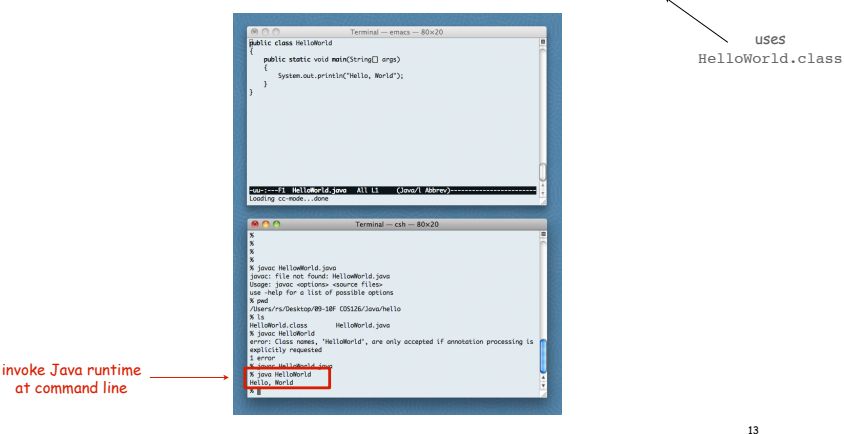

Program Development (using DrJava)

# Program development in Java (using DrJava).

#### 1. Edit your program.

- 2. Compile it by clicking the "compile" button.
- 3. Run your program.

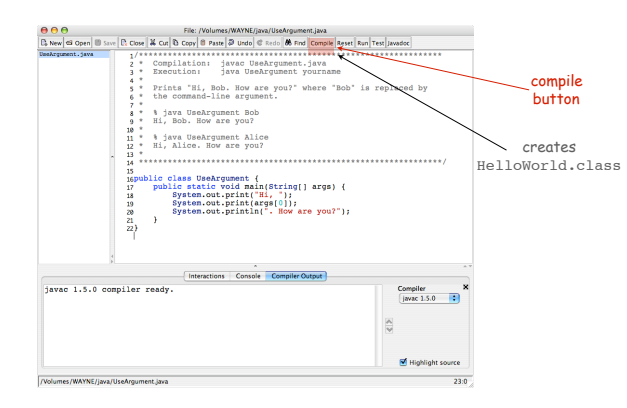

# Program development in Java (using DrJava).

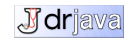

14

## 1. Edit your program using the built-in text editor.

2. Compile it to create an executable file.

3. Run your program.

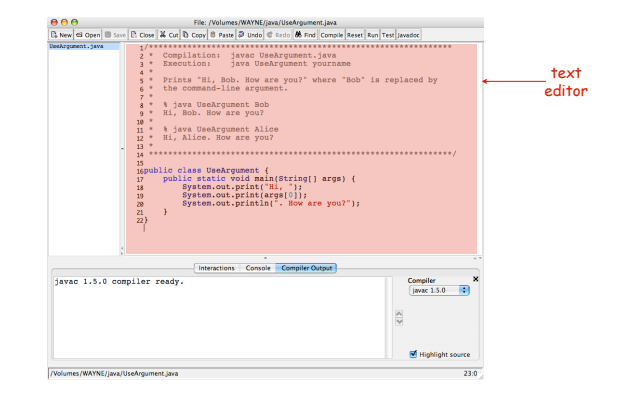

Program Development (using DrJava)

# Program development in Java (using DrJava).

- 1. Edit your program.
- 2. Compile it to create an executable file.

# 3. Run your program by clicking the "run" button or using the command line.

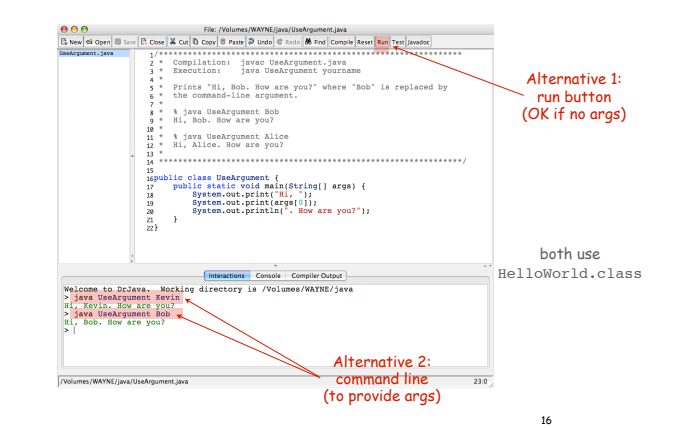

 *\* Compilation: javac HelloWorld.java*  $i$ ava HelloWorld

 **public static void main(String[] args) {** System.out.println("Hello,

**public class HelloWorld { public static void main(String[] args) { System.out.println("Hello, World"); } }**

 *\* % java HelloWorld \* Hello, World*

**public class HelloWorld {**

*/\*\*\*\*\*\*\*\*\*\*\*\*\*\*\*\*\*\*\*\*\*\*\*\*\*\*\*\*\*\*\*\*\*\*\*\*\*\*\*\*\*\*\*\*\*\*\*\*\*\*\*\*\*\*\*\*\*\*\*\*\*\*\*\*\*\*\*\*\*\*\*\*\**

 *\* Prints "Hello, World". By tradition, this is everyone's first program.*

 *\* \*\*\*\*\*\*\*\*\*\*\*\*\*\*\*\*\*\*\*\*\*\*\*\*\*\*\*\*\*\*\*\*\*\*\*\*\*\*\*\*\*\*\*\*\*\*\*\*\*\*\*\*\*\*\*\*\*\*\*\*\*\*\*\*\*\*\*\*\*\*\*\*\*/*

Three versions of the same program.

 **public static void main(String[] args)**

 **System.out.println("Hello, World");**

 *\**

 *\**

 **} }**

**// java HelloWorld public class HelloWorld**

Fonts, color, comments, and extra space are not relevant to Java.

**{**

**SALA**<br>AVA

 **{**

 **} }**

### Different styles are appropriate in different contexts.

- DrJava
- Booksite
- Book
- COS 126 assignment

### Enforcing consistent style can

- Stifle creativity.
- Confuse style rules with language rules.

### Emphasizing consistent style can

- Make it easier to spot errors.
- Make it easier for others to read and use code.
- Enable development environment to provide useful visual cues.

Bottom line for COS 126: Life is easiest if you use DrJava style.

TEQ on Program Development [easy if you did Exercise 1.1.2]

How do you cope with the following error messages?

- A. **% javac HelloWorld.java**
	- **% java HelloWorld.java**
	- **Main method not public.**

B. **% javac HelloWorld.java**

 **^**

 **HelloWorld.java:3: invalid method declaration; return type required public static main(String[] args)**

# 99% of program development

# Debugging. Cyclic process of editing, compiling, and fixing mistakes (bugs). You will make many mistakes as you write programs. It's normal.

*As soon as we started programming, we found out to our surprise that it wasn't as easy to get programs right as we had thought. I can remember the exact instant when I realized that a large part of my life from then on was going to be spent in finding mistakes in my own programs. – Maurice Wilkes*

17

Program Development Environment. Software to support cycle of editing to fix mistakes, compiling programs, running programs, and examining output.

Examples: Terminal/editor, DrJava.

Naive ideal. "Please compile, execute, and debug my program".

Bad news. Even a computer can't find all the mistakes in your program.

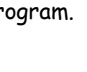

19

1.2

profound idea

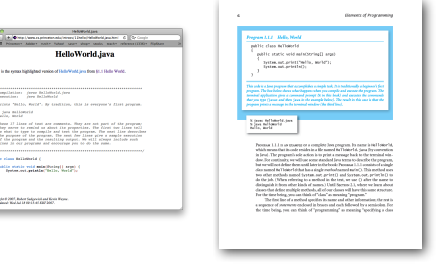

Historical context is important in computer science

- We regularly use old software.
- We regularly emulate old hardware.
- We depend upon old concepts and designs.

First requirement in any computer system: program development

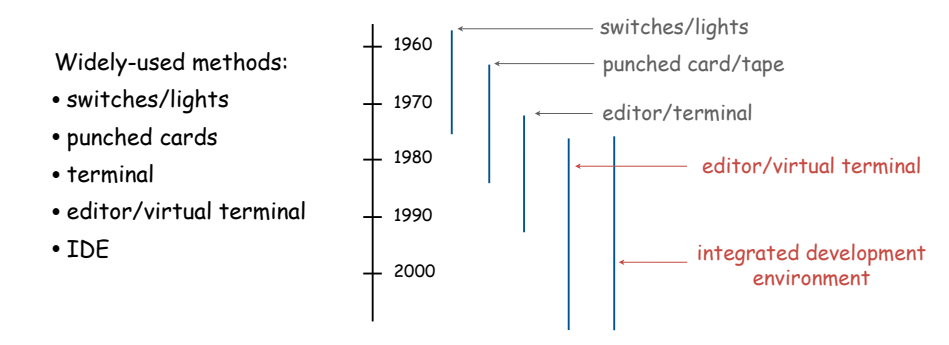

# Punched Cards/Line Printer

### Use punched cards for program code, line printer for output

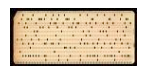

IBM System 360, circa 1975

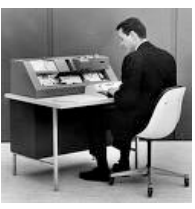

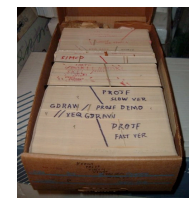

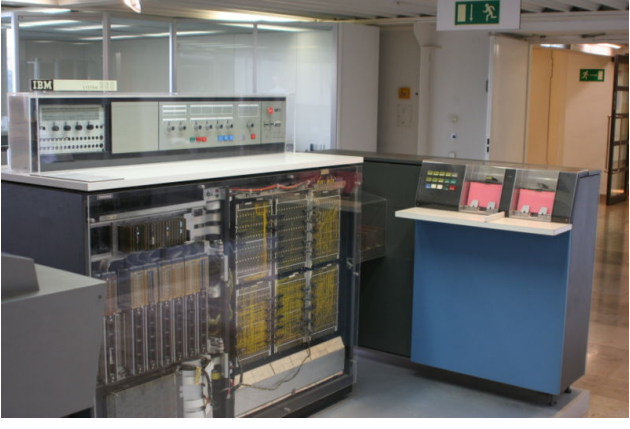

# Use switches to enter binary program code, lights to read results

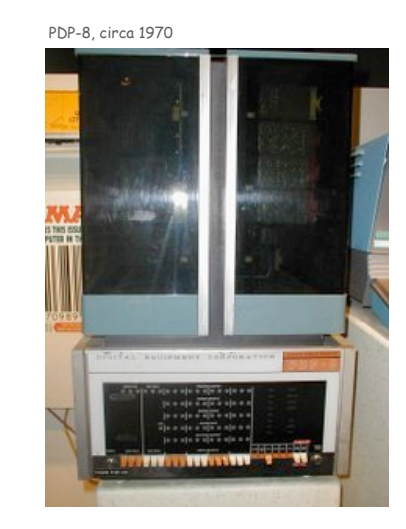

22

Timesharing Terminal

# Use terminal for editing program, reading output, and controlling computer

VAX 11/780 circa 1977

VT-100 terminal

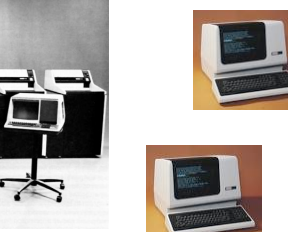

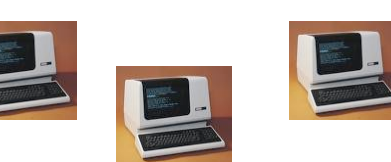

Timesharing: allowed many people to simultaneously use a single machine.

# Integrated Development Environment

Use an editor to create and make changes to the program text. Use a virtual terminal to invoke the compiler and run the executable code.

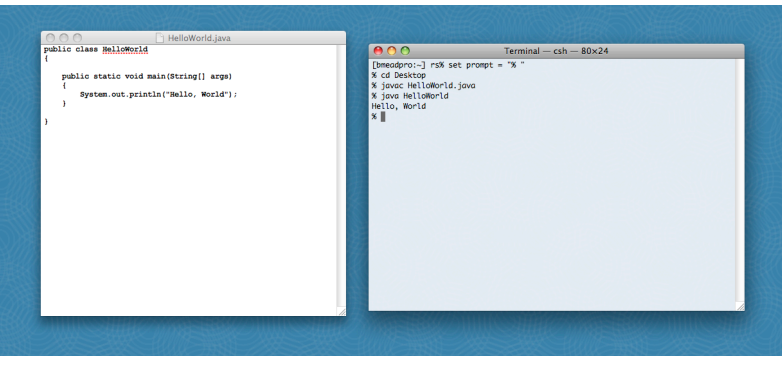

Pros:

- 
- Works with any language.
- Good enough for long programs?
- Useful for other tasks.
- Used by professionals.
- Dealing with two applications.

25

# Lessons from Short History

Cons:

First requirement in any computer system: program development

Programming is primarily a process of finding and fixing mistakes.

Program development environment must support cycle of editing to fix errors, compiling program, running program, and examining output.

Two approaches that have served for decades:

- editor and virtual terminal
- •integrated development environment

Macbook Air 2008

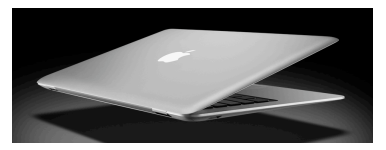

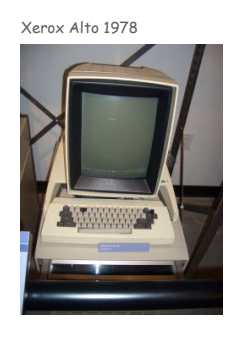

## Use a customized application for all program development tasks.

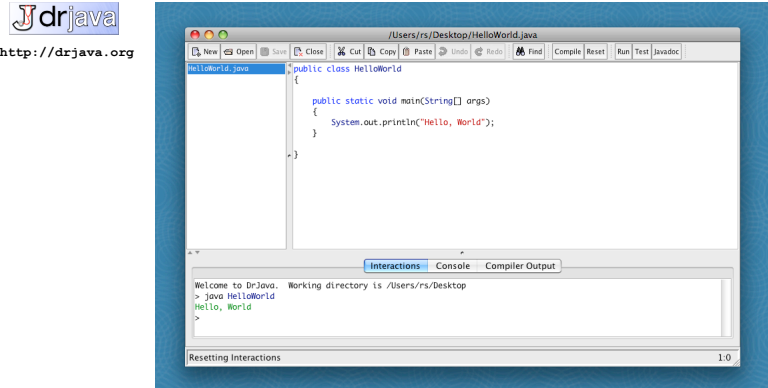

### Pros:

Ex.

- Easy-to-use language-specific tools.
- System-independent (in principle).
- Used by professionals.

### Cons:

- Overkill for short programs?
- Large application to learn and maintain.
- Skills may not transfer to other languages.

26

# 1.2 Built-in Types of Data

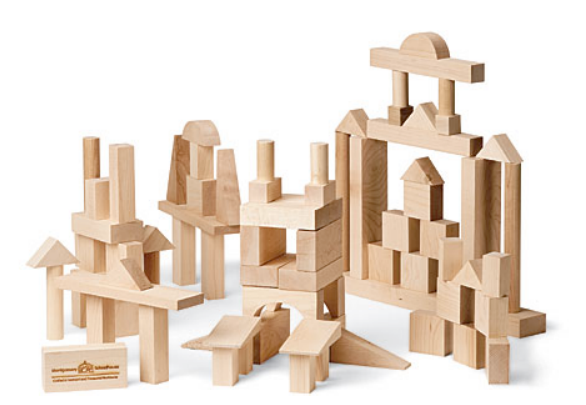

### Data type. A set of values and operations defined on those values.

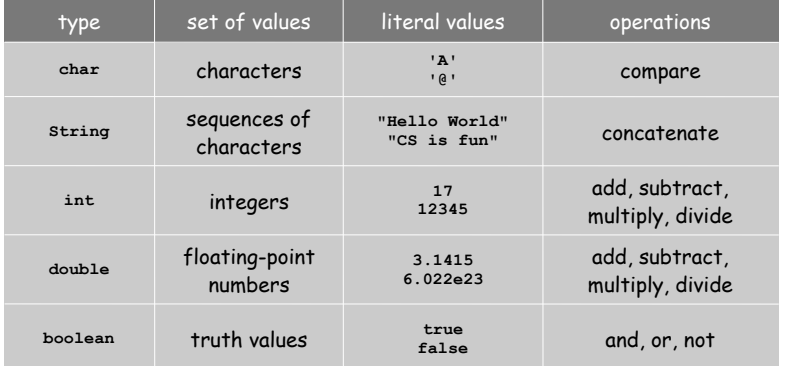

# Variable. A name that refers to a value. Assignment statement. Associates a value with a variable.

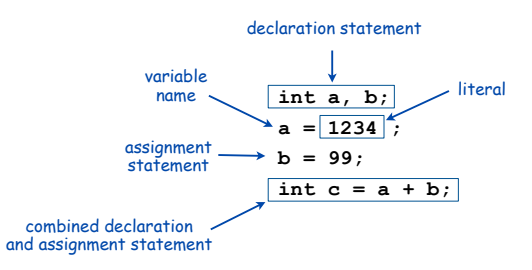

Trace

### Trace. Table of variable values after each statement.

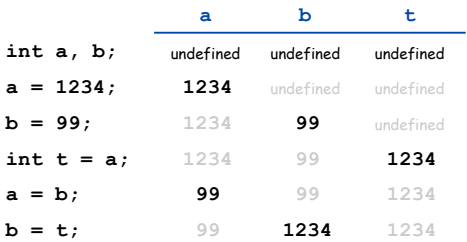

Text

### **String** data type. Useful for program input and output.

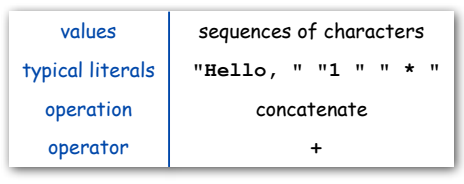

**String** data type

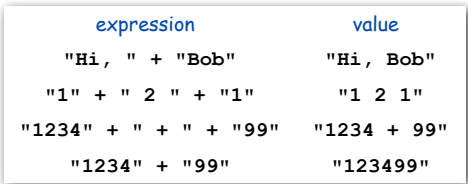

Important note: meaning of characters depends on context!

30

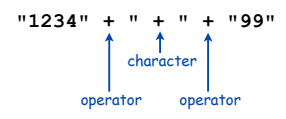

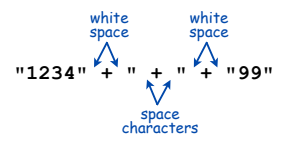

**String** concatenation examples

### Integers

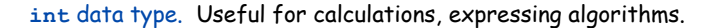

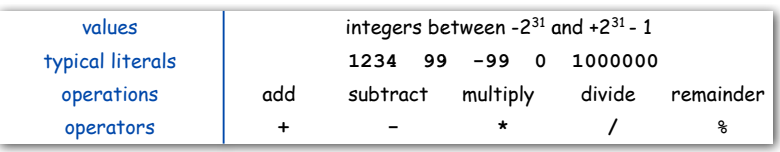

**int** data type

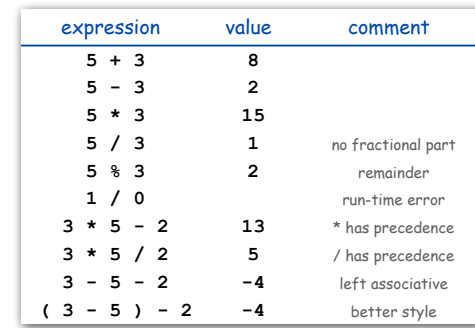

examples of **int** operations

34

### Floating-Point Numbers

#### **double** data type. Useful in scientific applications.

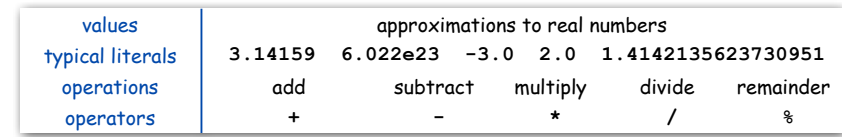

#### **double** data type

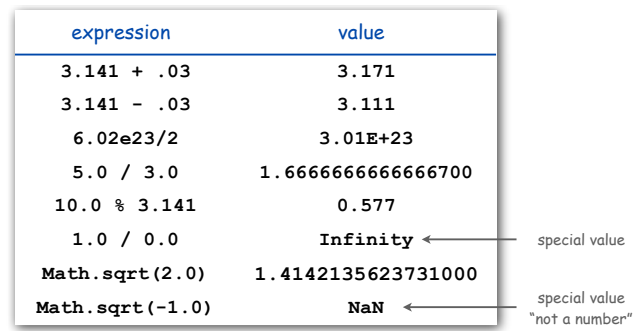

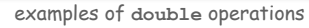

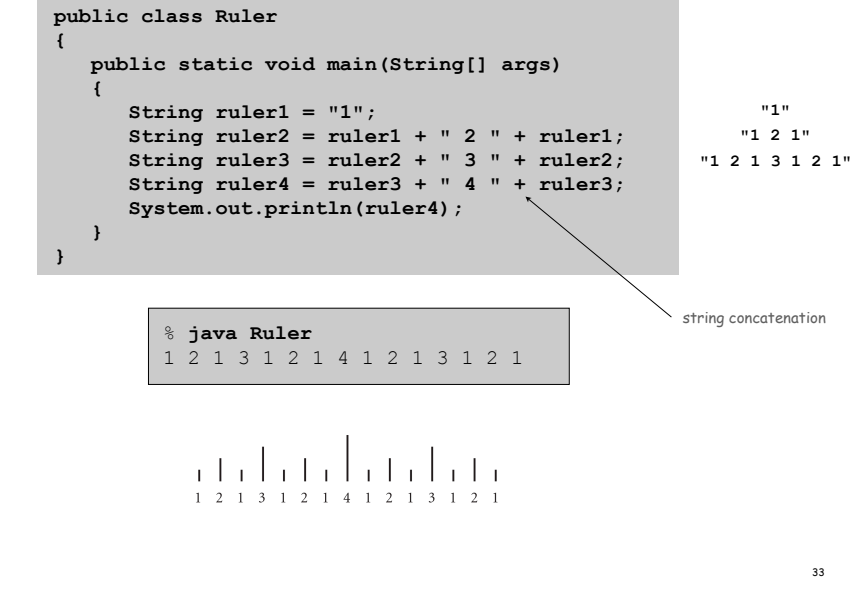

### Integer Operations

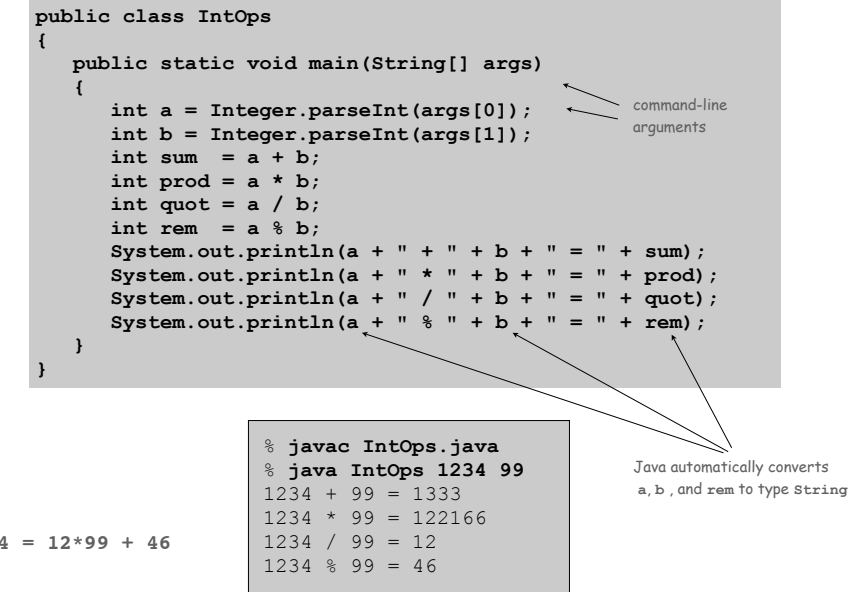

**1234 = 12\*99 + 46**

Excerpts from Java's Math Library

# Quadratic Equation

Ex. Solve quadratic equation  $x^2 + bx + c = 0$ .

**{**

**}** 

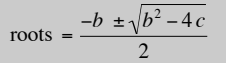

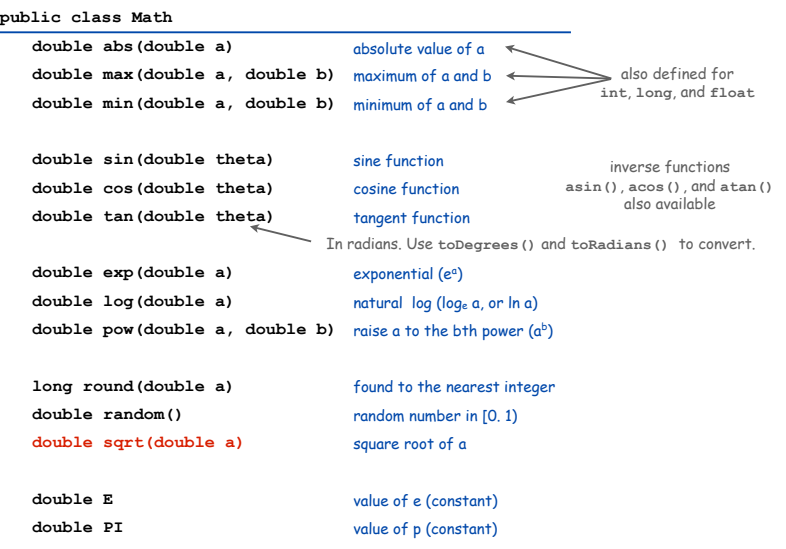

**public class Quadratic public static void main(String[] args) { // Parse coefficients from command-line. double b = Double.parseDouble(args[0]); double c = Double.parseDouble(args[1]); // Calculate roots. double discriminant = b\*b - 4.0\*c; double d = Math.sqrt(discriminant); double root1 = (-b + d) / 2.0; double root2 = (-b - d) / 2.0; // Print them out. System.out.println(root1); System.out.println(root2); }**

### Booleans

### **boolean** data type. Useful to control logic and flow of a program.

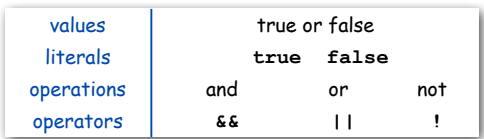

**boolean** data type

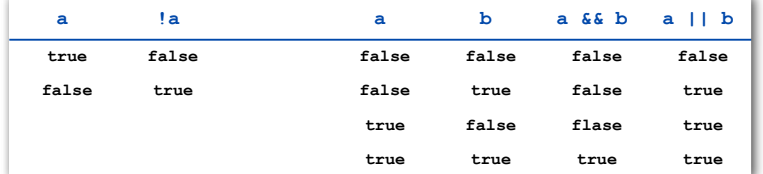

Truth-table definitions of **boolean** operations

### Testing. Some valid and invalid inputs.

÷

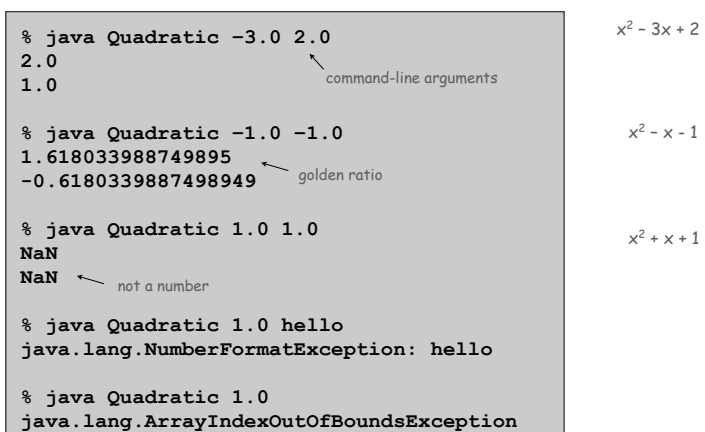

Testing

37

### Comparison operators.

- Two operands of the same type.
- Result: a value of type **boolean**.

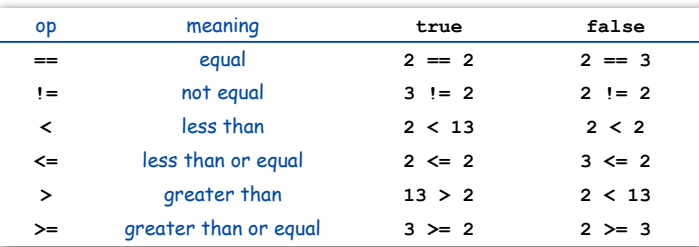

#### comparison operators

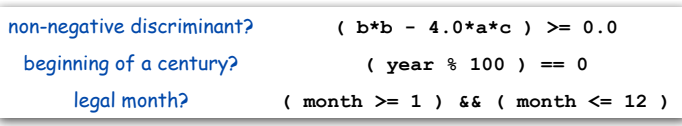

comparison examples

# Type Conversion

- Leap Year
- Q. Is a given year a leap year?
- A. Yes if either (i) divisible by 400 or (ii) divisible by 4 but not 100.

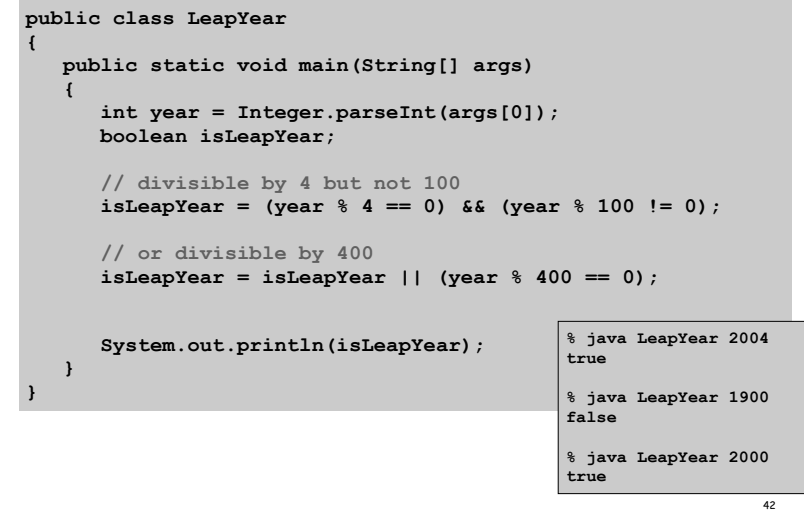

TEQ on Type Conversion [not difficult if you read Exercise 1.2.6]

### What is the type and value of each of the following expression?

A. **( 7 / 2 ) \* 2.0**

B. **( 7 / 2.0 ) \* 2**

- Type conversion. Convert from one type of data to another.
- Automatic ( done by Java when no loss of precision; or with strings).
- Explicitly defined by function call.
- Cast (write desired type within parens).

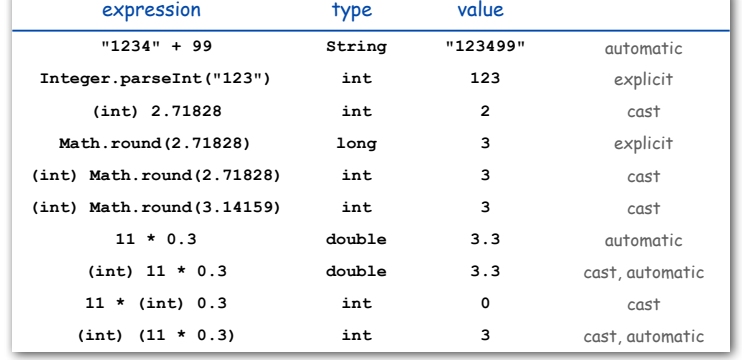

Type Conversion Example: Random Integer

Ex. Generate a pseudo-random number between  $0$  and  $N-1$ .

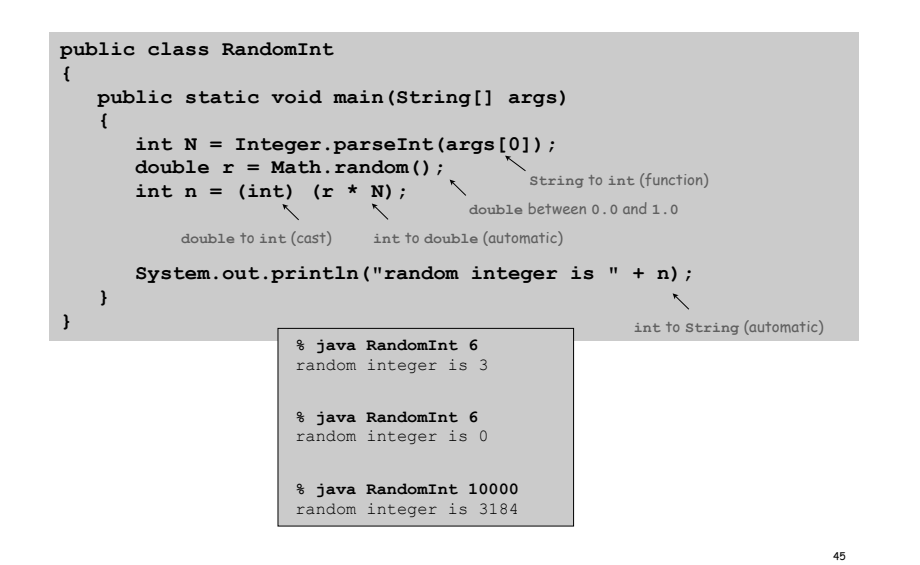

### A data type is a set of values and operations on those values.

Summary

- **String** text processing, input and output.
- **double**, **int** mathematical calculation.
- **boolean** decision making.

#### Be aware. In Java you must:

- Declare type of values.
- Convert between types when necessary.

### Why do we need types?

- Type conversion must be done at some level.
- Compiler can help do it correctly.
- Example: In 1996, Ariane 5 rocket exploded after takeoff because of bad type conversion.

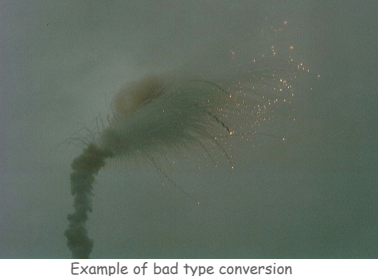

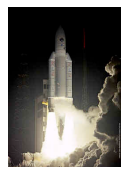